# **tabmat**

**QuantCo, Inc.**

**May 06, 2024**

## **CONTENTS:**

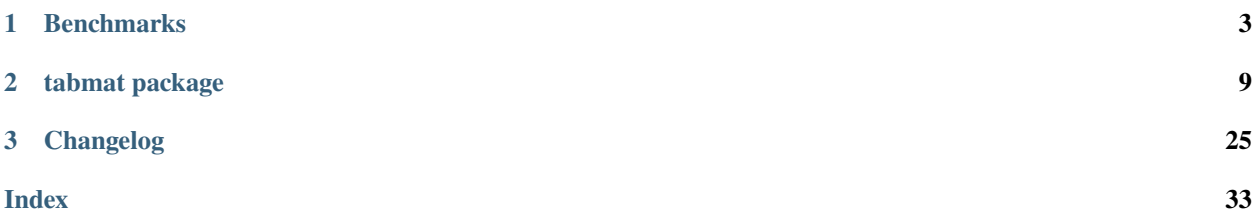

Please see the [project README](https://github.com/Quantco/tabmat) for a broad overview of what tabmat is.

## **CHAPTER**

**ONE**

## **BENCHMARKS**

<span id="page-6-0"></span>To generate the data to run all the benchmarks: python src/tabmat/benchmark/generate\_matrices.py. Then, to run all the benchmarks: python src/tabmat/benchmark/main.py. To produce or update these figures, open src/tabmat/benchmark/visualize\_benchmarks.py as a notebook via jupytext.

For more info on the benchmark CLI: python src/tabmat/benchmark/main.py --help.

## **1.1 Performance**

Dense matrix, 4M x 10:

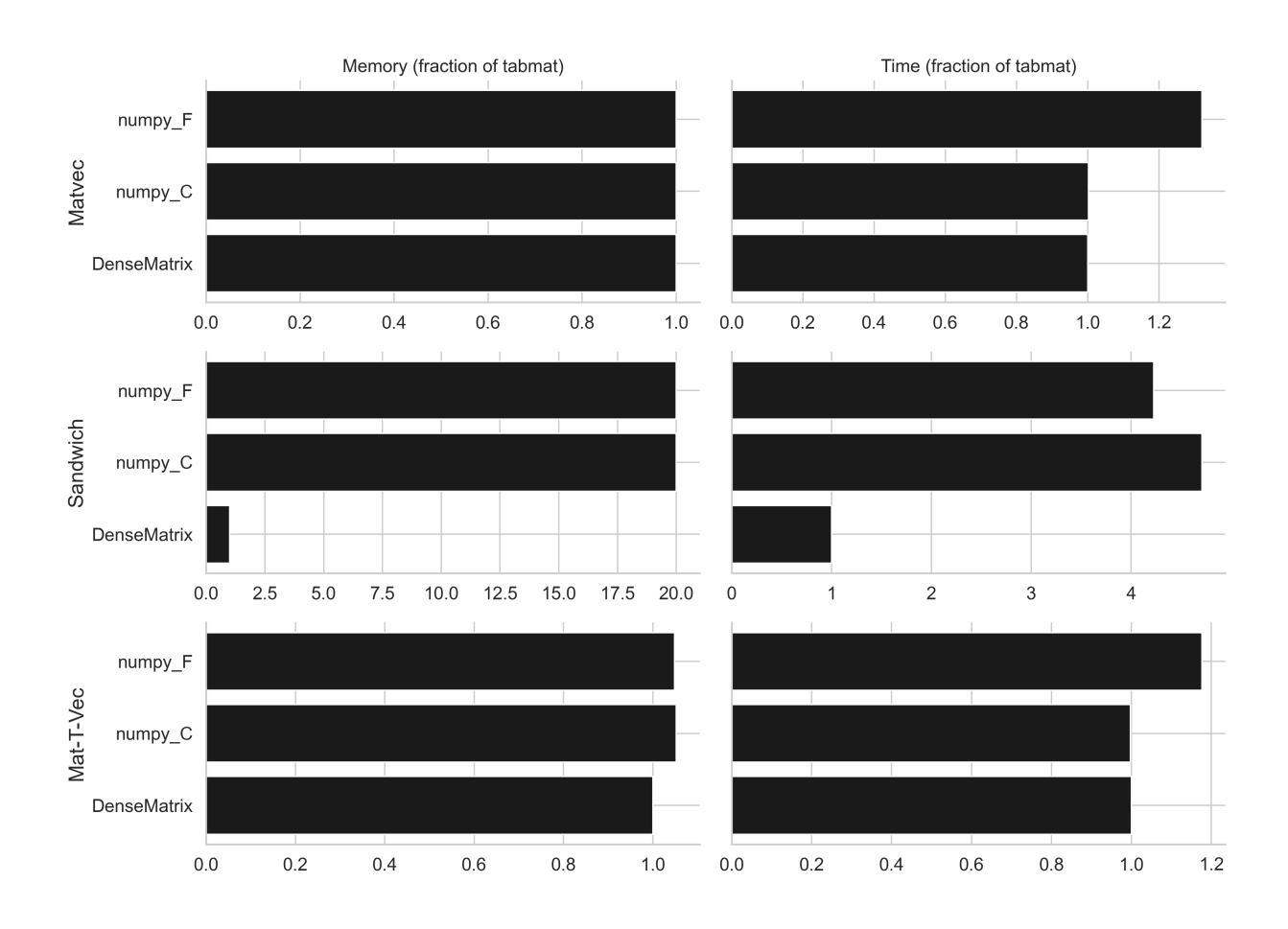

One-hot encoded categorical variable, 1M x 100k:

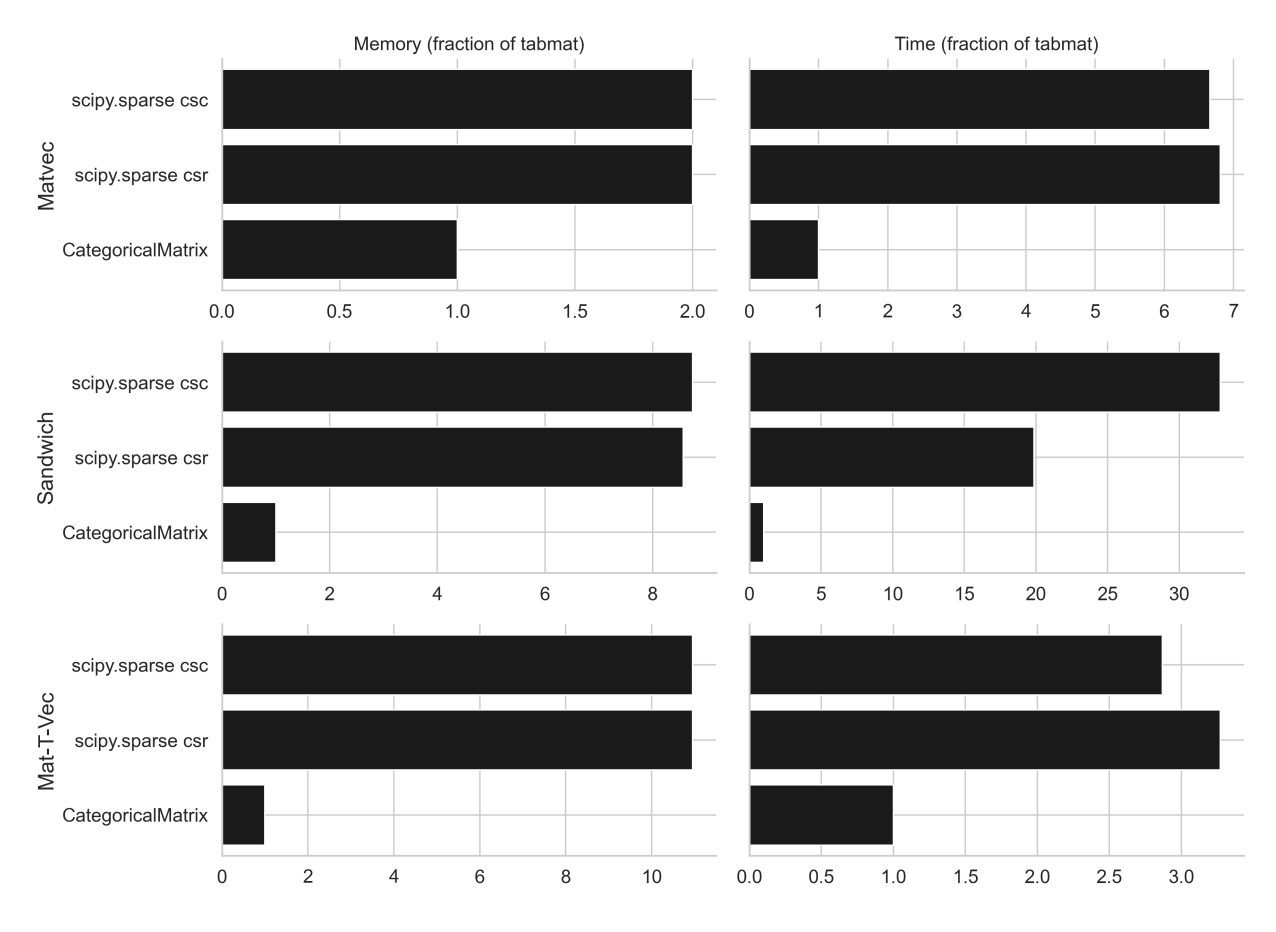

Sparse matrix, 1M x 1k:

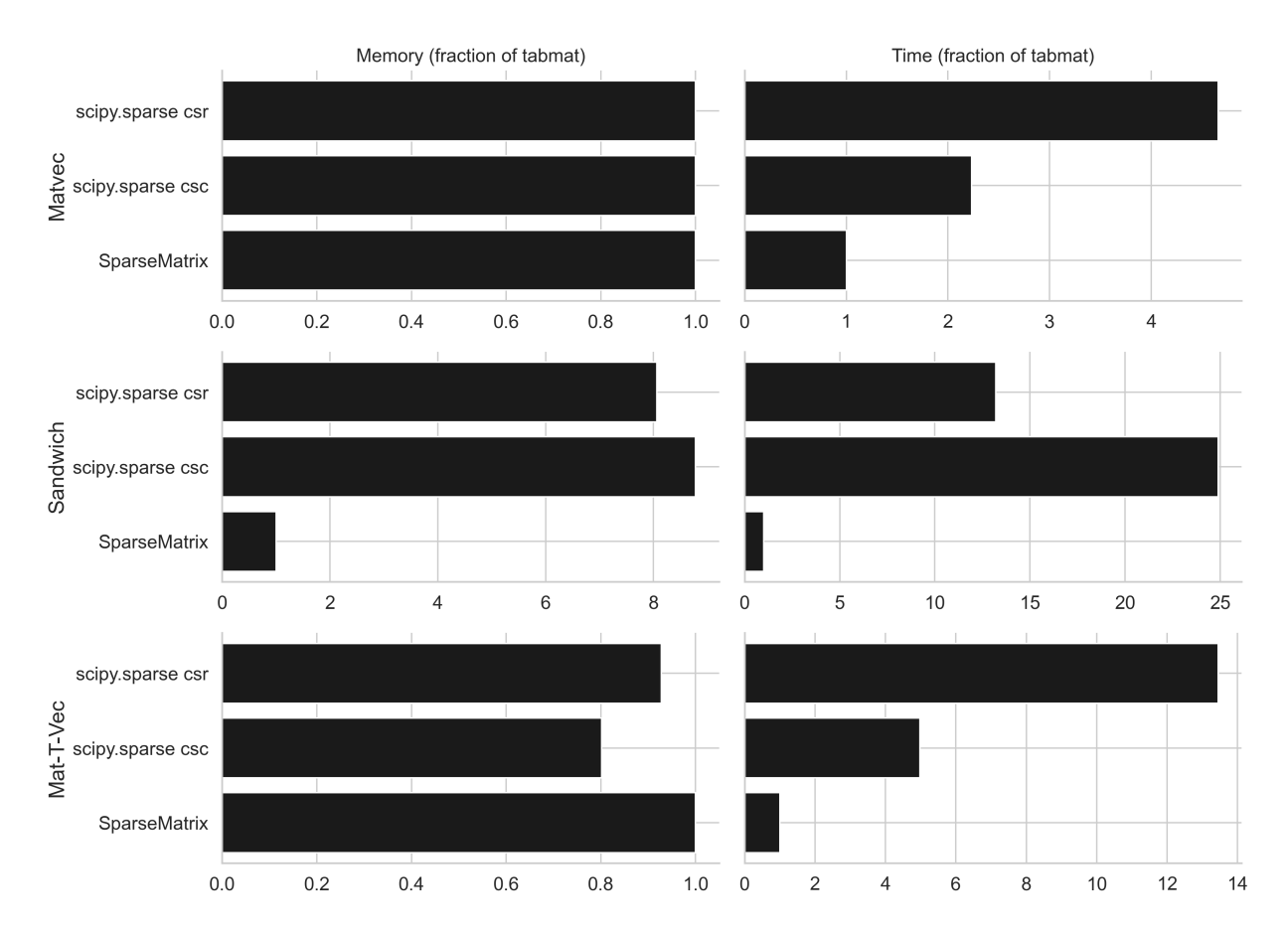

Two categorical matrices, 1M x 2k:

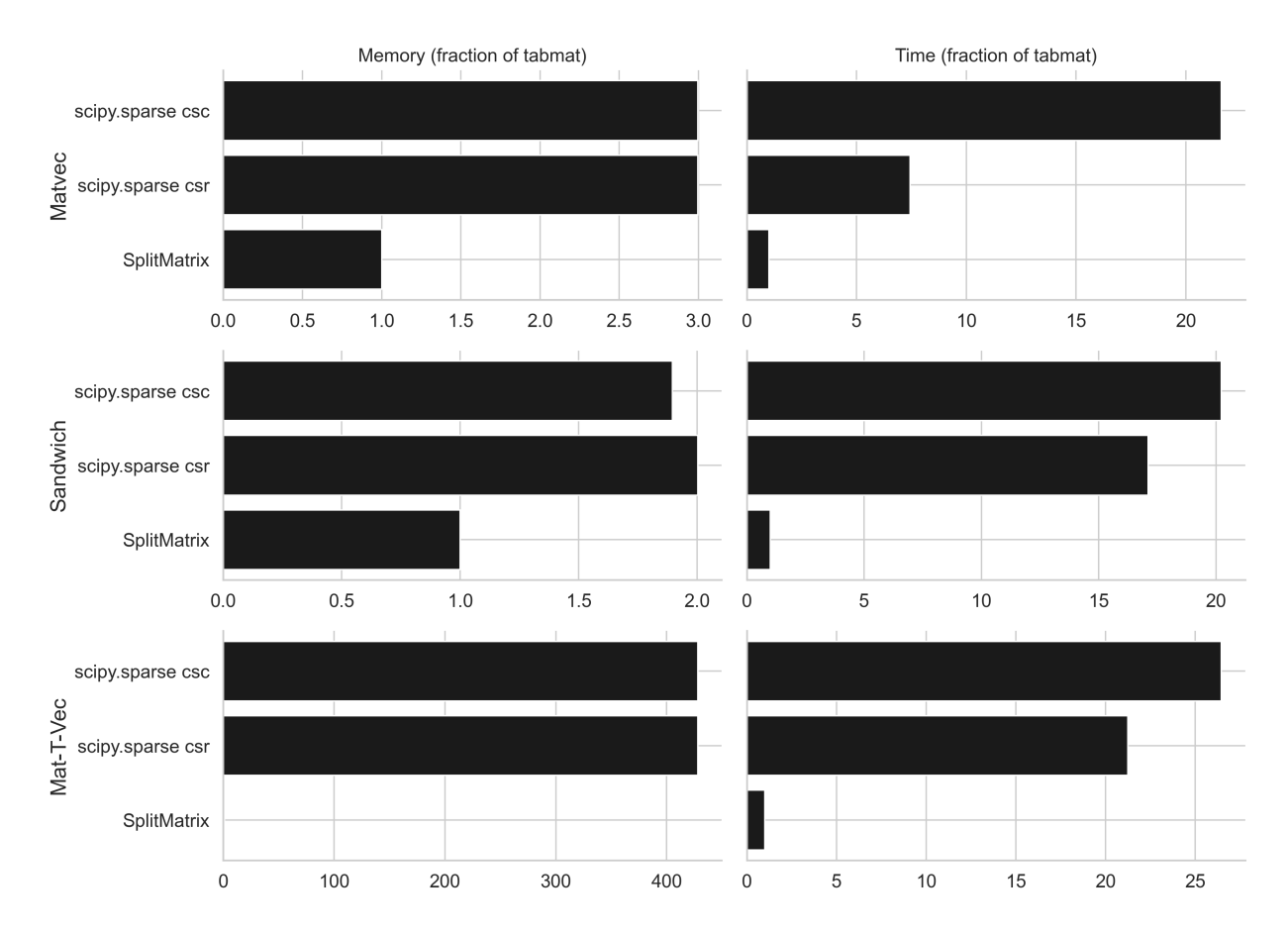

Dense matrix plus two categorical matrices, 3M x (dense=5, cat1=10, cat2=1000).

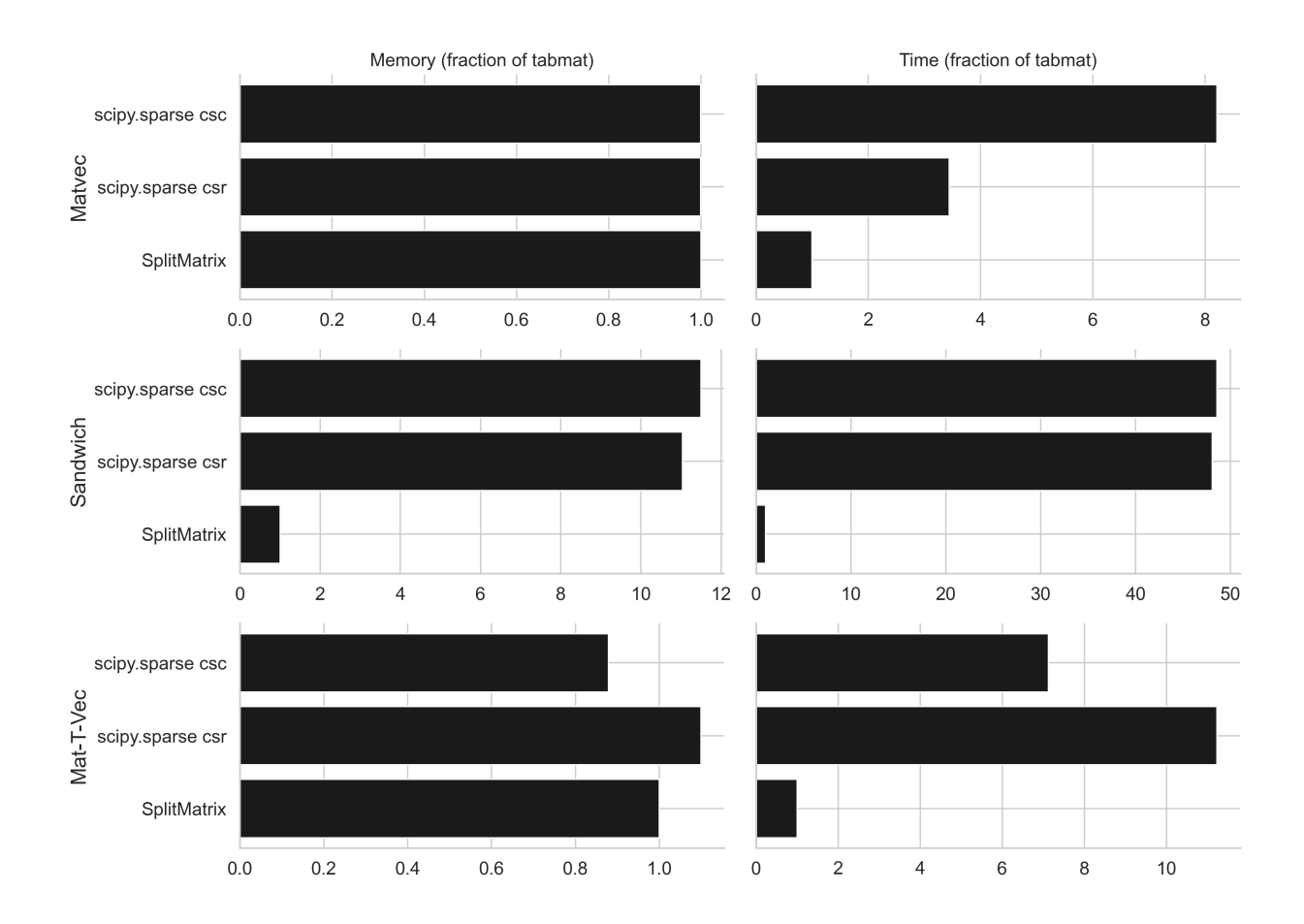

## **CHAPTER**

## **TABMAT PACKAGE**

<span id="page-12-3"></span><span id="page-12-1"></span><span id="page-12-0"></span>tabmat.from\_pandas(*df* , *dtype=<class 'numpy.float64'>*, *sparse\_threshold=0.1*, *cat\_threshold=4*, *object\_as\_cat=False*, *cat\_position='expand'*, *drop\_first=False*, *categorical\_format='{name}[{category}]'*, *cat\_missing\_method='fail'*, *cat\_missing\_name='(MISSING)'*)

Transform a pandas.DataFrame into an efficient SplitMatrix. For most users, this will be the primary way to construct tabmat objects from their data.

## **Parameters**

- $df$  (pd. DataFrame) pandas DataFrame to be converted.
- dtype (np.dtype, default np.float64) dtype of all sub-matrices of the resulting SplitMatrix.
- sparse\_threshold (float, default  $0.1$ ) Density threshold below which numerical columns will be stored in a sparse format.
- cat\_threshold (int, default  $4$ ) Number of levels of a categorical column under which the column will be stored as sparse one-hot-encoded columns instead of CategoricalMatrix
- object\_as\_cat (bool, default False) If True, DataFrame columns stored as python objects will be treated as categorical columns.
- cat\_position (str {'end'|'expand'}, default 'expand') Position of the categorical variable in the index. If "last", all the categoricals (including the ones that did not satisfy cat\_threshold) will be placed at the end of the index list. If "expand", all the variables will remain in the same order.
- drop\_first (bool, default False) If true, categoricals variables will have their first category dropped. This allows multiple categorical variables to be included in an unregularized model. If False, all categories are included.
- cat\_missing\_method (str {'fail'|'zero'|'convert'}, default 'fail') How to handle missing values in categorical columns: - if 'fail', raise an error if there are missing values. - if 'zero', missing values will represent all-zero indicator columns. - if 'convert', missing values will be converted to the '(MISSING)' category.
- cat\_missing\_name (str, default '(MISSING)') Name of the category to which missing values will be converted if cat\_missing\_method='convert'.
- categorical\_format (str)

### <span id="page-12-2"></span>**Return type**

*[SplitMatrix](#page-23-0)*

<span id="page-13-1"></span>tabmat.from\_csc(*mat*, *threshold=0.1*, *column\_names=None*, *term\_names=None*)

Convert a CSC-format sparse matrix into a SplitMatrix.

The threshold parameter specifies the density below which a column is treated as sparse.

#### **Parameters**

mat (csc\_matrix)

### <span id="page-13-0"></span>class tabmat.MatrixBase

Bases: ABC

Base class for all matrix classes. MatrixBase cannot be instantiated.

#### property A: ndarray

Convert self into an np.ndarray. Synonym for toarray().

#### property column\_names

Column names of the matrix.

abstract get\_names(*type='column'*, *missing\_prefix=None*, *indices=None*)

Get column names.

For columns that do not have a name, a default name is created using the following pattern: "{missing\_prefix}{start\_index + i}" where i is the index of the column.

#### **Parameters**

- type (str {'column' | 'term'}) Whether to get column names or term names. The main difference is that a categorical submatrix counts as one term, but can count as multiple columns. Furthermore, matrices created from formulas distinguish between columns and terms (c.f. formulaic docs).
- missing\_prefix (Optional [str], default None) Prefix to use for columns that do not have a name. If None, then no default name is created.
- indices (list [int] | None) The indices used for columns that do not have a name. If None, then the indices are list(range(self.shape[1])).

#### **Returns**

Column names.

#### **Return type**

list[Optional[str]]

#### abstract matvec(*other*, *cols=None*, *out=None*)

Perform: self[:, cols] @ other[cols], so result[i] = sum\_j self[i, j] other[j].

The 'cols' parameter allows restricting to a subset of the matrix without making a copy. If provided:

result[i] = sum\_{j in cols} self[i, j] other[j].

If 'out' is provided, we modify 'out' in place by adding the output of this operation to it.

**Parameters**

- cols (ndarray)
- out (ndarray)

#### abstract sandwich(*d*, *rows=None*, *cols=None*)

Perform a sandwich product: (self[rows, cols].T \* d[rows]) @ self[rows, cols].

The rows and cols parameters allow restricting to a subset of the matrix without making a copy.

### <span id="page-14-1"></span>**Parameters**

- d (ndarray)
- rows (ndarray)
- cols (ndarray)

## **Return type**

*ndarray*

## set\_names(*names*, *type='column'*)

Set column names.

#### **Parameters**

- names (list [Optional [str]]) Names to set.
- type (str  $\{$ 'column' | 'term'}) Whether to get column names or term names. The main difference is that a categorical submatrix counts as one term, but can count as multiple columns. Furthermore, matrices created from formulas distinguish between columns and terms (c.f. formulaic docs).

#### <span id="page-14-0"></span>standardize(*weights*, *center\_predictors*, *scale\_predictors*)

Return a StandardizedMatrix along with the column means and column standard deviations.

It is often useful to modify a dataset so that each column has mean zero and standard deviation one. This function does this "standardization" without modifying the underlying dataset by storing shifting and scaling factors that are then used whenever an operation is performed with the new StandardizedMatrix.

Note: If center\_predictors is False, col\_means will be zeros.

Note: If scale\_predictors is False, col\_stds will be None.

#### **Parameters**

- weights (ndarray)
- center\_predictors (bool)
- scale\_predictors (bool)

#### **Return type**

tuple[*Any*, *ndarray*, *ndarray* | None]

## property term\_names

Term names of the matrix.

For differences between column names and term names, see get\_names.

## abstract toarray()

Convert self into an np.ndarray.

#### **Return type**

*ndarray*

#### abstract transpose\_matvec(*vec*, *rows=None*, *cols=None*, *out=None*)

Perform: self[rows, cols]. T @ vec[rows], so result[i] = sum\_j self[j, i] vec[j].

The rows and cols parameters allow restricting to a subset of the matrix without making a copy.

If 'rows' and 'cols' are provided:

 $result[i] = sum[j in rows] self[j, cols[i]] vec[j].$ 

<span id="page-15-1"></span>Note that the length of the output is len(cols).

If out is provided:

```
out[cols[i]] += sum_{j in rows} self[j, cols[i]] vec[j]
```
### **Parameters**

- vec (ndarray | list)
- rows (ndarray)
- cols (ndarray)
- out (ndarray)

### **Return type**

*ndarray*

<span id="page-15-0"></span>class tabmat.DenseMatrix(*input\_array*, *column\_names=None*, *term\_names=None*)

### Bases: [MatrixBase](#page-13-0)

A numpy.ndarray subclass with several additional functions that allow it to share the MatrixBase API with SparseMatrix and CategoricalMatrix.

In particular, we have added:

- The sandwich product
- getcol to support the same interface as SparseMatrix for retrieving a single column
- toarray
- matvec

### property T

Returns a view of the array with axes transposed.

```
astype(dtype, order='K', casting='unsafe', copy=True)
```
Copy of the array, cast to a specified type.

### property dtype

Data-type of the array's elements.

```
get_names(type='column', missing_prefix=None, indices=None)
```
Get column names.

For columns that do not have a name, a default name is created using the following pattern: "{missing\_prefix}{start\_index + i}" where i is the index of the column.

#### **Parameters**

- type (str {'column' | 'term'}) Whether to get column names or term names. The main difference is that a categorical submatrix counts as one term, but can count as multiple columns. Furthermore, matrices created from formulas distinguish between columns and terms (c.f. formulaic docs).
- missing\_prefix (Optional [str], default None) Prefix to use for columns that do not have a name. If None, then no default name is created.
- indices (list [int] | None) The indices used for columns that do not have a name. If None, then the indices are list(range(self.shape[1])).

<span id="page-16-0"></span>**Returns** Column names.

**Return type** list[Optional[str]]

## getcol(*i*)

Return matrix column at specified index.

matvec(*vec*, *cols=None*, *out=None*)

Perform self[:, cols] @ other[cols].

## **Parameters**

- vec (ndarray | list)
- cols (ndarray)
- out (ndarray)

#### **Return type**

*ndarray*

### multiply(*other*)

Element-wise multiplication.

This assumes that other is a vector of size self.shape[0].

## property ndim

Number of array dimensions.

sandwich(*d*, *rows=None*, *cols=None*)

Perform a sandwich product: X.T @ diag(d) @ X.

### **Parameters**

- d (ndarray)
- rows (ndarray)
- cols (ndarray)

**Return type** *ndarray*

```
set_names(names, type='column')
```
Set column names.

#### **Parameters**

- names (list [Optional [str]]) Names to set.
- type (str {'column'/'term'}) Whether to get column names or term names. The main difference is that a categorical submatrix counts as one term, but can count as multiple columns. Furthermore, matrices created from formulas distinguish between columns and terms (c.f. formulaic docs).

## property shape

Tuple of array dimensions.

## toarray()

Return array representation of matrix.

### <span id="page-17-1"></span>transpose()

Returns a view of the array with axes transposed.

### transpose\_matvec(*vec*, *rows=None*, *cols=None*, *out=None*)

Perform: self[rows, cols].T @ vec[rows].

#### **Parameters**

- vec (ndarray | list)
- rows (ndarray)
- cols (ndarray)
- out (ndarray)

#### **Return type**

*ndarray*

### unpack()

Return the underlying numpy.ndarray.

<span id="page-17-0"></span>class tabmat.SparseMatrix(*input\_array*, *shape=None*, *dtype=None*, *copy=False*, *column\_names=None*, *term\_names=None*)

## Bases: [MatrixBase](#page-13-0)

A scipy.sparse csc matrix subclass that allows such objects to conform to the MatrixBase interface.

SparseMatrix is instantiated in the same way as scipy.sparse.csc\_matrix.

## **Parameters**

- shape (tuple[int, int])
- dtype (dtype)

## property T

Returns a view of the array with axes transposed.

## property array\_csc

Return the CSC representation of the matrix.

#### property array\_csr

Cache the CSR representation of the matrix.

#### astype(*dtype*, *order='K'*, *casting='unsafe'*, *copy=True*)

Return SparseMatrix cast to new type.

### property data

Data of the matrix.

#### dot(*other*)

Return the dot product as a scipy sparse matrix.

#### property dtype

Data-type of the array's elements.

### get\_names(*type='column'*, *missing\_prefix=None*, *indices=None*)

Get column names.

For columns that do not have a name, a default name is created using the following pattern: "{missing\_prefix}{start\_index + i}" where i is the index of the column.

#### <span id="page-18-1"></span>**Parameters**

- type (str {'column'/'term'}) Whether to get column names or term names. The main difference is that a categorical submatrix counts as one term, but can count as multiple columns. Furthermore, matrices created from formulas distinguish between columns and terms (c.f. formulaic docs).
- missing\_prefix (Optional [str], default None) Prefix to use for columns that do not have a name. If None, then no default name is created.
- indices ( $list[int]$  / None) The indices used for columns that do not have a name. If None, then the indices are list(range(self.shape[1])).

#### **Returns**

Column names.

#### **Return type**

list[Optional[str]]

## getcol(*i*)

Return matrix column at specified index.

### property indices

Indices of the matrix.

### property indptr

Indptr of the matrix.

## <span id="page-18-0"></span>matvec(*vec*, *cols=None*, *out=None*)

Perform self[:, cols] @ other[cols].

#### **Parameters**

- cols (ndarray)
- out (ndarray)

#### multiply(*other*)

Element-wise multiplication.

See scipy.sparse.csc\_matrix.multiply. The method is taken almost directly from the parent class except that other is assumed to be a vector of size self.shape[0].

#### property ndim

Number of array dimensions.

### sandwich(*d*, *rows=None*, *cols=None*)

Perform a sandwich product: X.T @ diag(d) @ X.

#### **Parameters**

- d (ndarray)
- rows (ndarray)
- cols (ndarray)

### **Return type**

*ndarray*

## sandwich\_dense(*B*, *d*, *rows*, *L\_cols*, *R\_cols*)

Perform a sandwich product: self.T @ diag(d) @ B.

#### **Parameters**

- <span id="page-19-2"></span>• B (ndarray)
- d (ndarray)
- rows (ndarray)
- L\_cols (ndarray)
- R\_cols (ndarray)

#### **Return type**

*ndarray*

## set\_names(*names*, *type='column'*)

Set column names.

## **Parameters**

- names (list [Optional [str]]) Names to set.
- type (str  $\{ 'column' | 'term' \} )$  Whether to get column names or term names. The main difference is that a categorical submatrix counts as one term, but can count as multiple columns. Furthermore, matrices created from formulas distinguish between columns and terms (c.f. formulaic docs).

### property shape

Tuple of array dimensions.

## toarray()

Return a dense ndarray representation of the matrix.

#### tocsc(*copy=False*)

Return the matrix in CSC format.

### transpose()

Returns a view of the array with axes transposed.

#### <span id="page-19-1"></span>transpose\_matvec(*vec*, *rows=None*, *cols=None*, *out=None*)

Perform: self[rows, cols].T @ vec[rows].

## **Parameters**

- vec (ndarray | list)
- rows (ndarray)
- cols (ndarray)
- out (ndarray)

#### **Return type**

*ndarray*

### $unpack()$

Return the underlying scipy.sparse.csc\_matrix.

```
class tabmat.CategoricalMatrix(cat_vec, drop_first=False, dtype=<class 'numpy.float64'>,
                                   column_name=None, term_name=None,
```
*column\_name\_format='{name}[{category}]'*, *cat\_missing\_method='fail'*, *cat\_missing\_name='(MISSING)'*)

### Bases: [MatrixBase](#page-13-0)

A faster, more memory efficient sparse matrix adapted to the specific settings of a one-hot encoded categorical variable.

### <span id="page-20-0"></span>**Parameters**

- cat\_vec (list | ndarray | Categorical) array-like vector of categorical data.
- drop\_first (bool) drop the first level of the dummy encoding. This allows a CategoricalMatrix to be used in an unregularized setting.
- cat\_missing\_method (str {'fail'|'zero'|'convert'}, default 'fail')
	- **–** if 'fail', raise an error if there are missing values.
	- **–** if 'zero', missing values will represent all-zero indicator columns.
	- **–** if 'convert', missing values will be converted to the cat\_missing\_name category.
- cat\_missing\_name (str, default '(MISSING)') Name of the category to which missing values will be converted if cat\_missing\_method='convert'. If this category already exists, an error will be raised.
- dtype  $(numpy. dtype) data type$
- column\_name (str | None)
- term\_name (str | None)
- column\_name\_format (str)

astype(*dtype*, *order='K'*, *casting='unsafe'*, *copy=True*)

Return CategoricalMatrix cast to new type.

```
get_names(type='column', missing_prefix=None, indices=None)
```
Get column names.

For columns that do not have a name, a default name is created using the following pattern: "{missing\_prefix}{start\_index + i}" where i is the index of the column.

#### **Parameters**

- type (str {'column'|'term'}) Whether to get column names or term names. The main difference is that a categorical submatrix counts as one term, but can count as multiple columns. Furthermore, matrices created from formulas distinguish between columns and terms (c.f. formulaic docs).
- missing\_prefix (Optional [str], default None) Prefix to use for columns that do not have a name. If None, then no default name is created.
- indices (list [int] / None) The indices used for columns that do not have a name. If None, then the indices are list(range(self.shape[1])).

#### **Returns**

Column names.

## **Return type**

list[Optional[str]]

## getcol(*i*)

Return matrix column at specified index.

**Parameters** i (int)

**Return type**

[SparseMatrix](#page-17-0)

#### <span id="page-21-0"></span>matvec(*other*, *cols=None*, *out=None*)

Multiply self with vector 'other', and add vector 'out' if it is present.

 $out[i] += sum_i mat[i, j] other[j] = other[mat.index[i]]$ 

The cols parameter allows restricting to a subset of the matrix without making a copy.

If out is None, then a new array will be returned.

Test: test\_matrices::test\_matvec

### **Parameters**

- other (list | ndarray)
- cols (ndarray)
- out (ndarray)

#### **Return type**

*ndarray*

## multiply(*other*)

Element-wise multiplication.

This assumes that other is a vector of size self.shape[0].

### **Return type**

[SparseMatrix](#page-17-0)

## recover\_orig()

Return 1d numpy array with same data as what was initially fed to \_\_init\_\_.

Test: matrix/test\_categorical\_matrix::test\_recover\_orig

#### **Return type**

*ndarray*

sandwich(*d*, *rows=None*, *cols=None*)

Perform a sandwich product:  $X.T @ diag(d) @ X.$ 

```
sandwich(self, d)[i, j] = (self.T @ diag(d) @ self)[i, j]
   = sum_k (self[k, i] (diag(d) @ self)[k, j])= sum_k self[k, i] sum_m diag(d)[k, m] self[m, j]= sum_k self[k, i] d[k] self[k, j]
   = 0 if i != j
sandwich(self, d)[i, i] = sum_k self[k, i] ** 2 * d(k)
```
The rows and cols parameters allow restricting to a subset of the matrix without making a copy.

#### **Parameters**

- **d**(ndarray | list)
- rows (ndarray)
- cols (ndarray)

**Return type** *dia\_matrix*

set\_names(*names*, *type='column'*) Set column names.

#### <span id="page-22-0"></span>**Parameters**

- names (list [Optional [str]]) Names to set.
- type (str  $\{ 'column' | 'term' \} )$  Whether to get column names or term names. The main difference is that a categorical submatrix counts as one term, but can count as multiple columns. Furthermore, matrices created from formulas distinguish between columns and terms (c.f. formulaic docs).

### to\_sparse\_matrix()

Return a tabmat.SparseMatrix representation.

### toarray()

Return array representation of matrix.

**Return type** *ndarray*

## tocsr()

Return scipy csr representation of matrix.

**Return type** *csr\_matrix*

transpose\_matvec(*vec*, *rows=None*, *cols=None*, *out=None*)

Perform: self[rows, cols].T @ vec[rows].

```
for i in cols: out[i] += sum[j in rows] self[j, i] vec[j]self[j, i] = 1(indices[j] == i)
for j in rows:
   for i in cols:
       out[i] += (indices[j] == i) * vec[j]
```
**If cols == range(self.shape[1]), then for every row j, there will be exactly**

one relevant column, so you can do

```
for j in rows,
    out[indices[j]] += vec[j]
```
The rows and cols parameters allow restricting to a subset of the matrix without making a copy.

If out is None, then a new array will be returned.

Test: tests/test\_matrices::test\_transpose\_matvec

### **Parameters**

- vec (ndarray | list)
- rows (ndarray | None)
- cols (ndarray | None)
- out (ndarray | None)

### **Return type**

*ndarray*

## <span id="page-23-2"></span>unpack()

Return the underlying pandas.Categorical.

### <span id="page-23-0"></span>class tabmat.SplitMatrix(*matrices*, *indices=None*)

### Bases: [MatrixBase](#page-13-0)

A class for matrices with sparse, dense and categorical parts.

For real-world tabular data, it's common for the same dataset to contain a mix of columns that are naturally dense, naturally sparse and naturally categorical. Representing each of these sets of columns in the format that is most natural allows for a significant speedup in matrix multiplications compared to representations that are entirely dense or entirely sparse.

Initialize a SplitMatrix directly with a list of matrices and a list of column indices for each matrix. Most of the time, it will be best to use  $t$  abmat. from\_pandas() or  $t$  abmat. from\_csc() to initialize a SplitMatrix.

#### **Parameters**

- matrices (Sequence [[MatrixBase](#page-13-0)]) The sub-matrices composing the columns of this SplitMatrix.
- indices (list [ndarray]  $/$  None) If indices is not None, then for each matrix passed in matrices, indices must contain the set of columns which that matrix covers.

astype(*dtype*, *order='K'*, *casting='unsafe'*, *copy=True*)

Return SplitMatrix cast to new type.

```
get_names(type='column', missing_prefix=None, indices=None)
```
Get column names.

For columns that do not have a name, a default name is created using the following pattern: "{missing\_prefix}{start\_index + i}" where i is the index of the column.

#### **Parameters**

- type (str {'column'|'term'}) Whether to get column names or term names. The main difference is that a categorical submatrix counts as one term, but can count as multiple columns. Furthermore, matrices created from formulas distinguish between columns and terms (c.f. formulaic docs).
- missing\_prefix (Optional [str], default None) Prefix to use for columns that do not have a name. If None, then no default name is created.
- indices ( $list[int]$  / None) The indices used for columns that do not have a name. If None, then the indices are list(range(self.shape[1])).

#### **Returns**

Column names.

### **Return type**

list[Optional[str]]

## getcol(*i*)

Return matrix column at specified index.

**Parameters** i (int)

## <span id="page-23-1"></span>**Return type**

*ndarray* | *csr\_matrix*

<span id="page-24-0"></span>matvec(*v*, *cols=None*, *out=None*)

Perform self[:, cols] @ other[cols].

### **Parameters**

- v (ndarray)
- cols (ndarray)
- out (ndarray)

#### **Return type**

*ndarray*

### multiply(*other*)

Element-wise multiplication.

This assumes that other is a vector of size self.shape[0].

sandwich(*d*, *rows=None*, *cols=None*)

Perform a sandwich product:  $X.T @ diag(d) @ X.$ 

## **Parameters**

- **d**(ndarray | list)
- rows (ndarray)
- cols (ndarray)

## **Return type**

*ndarray*

set\_names(*names*, *type='column'*)

Set column names.

### **Parameters**

- names  $(list[Optional[str]]) Names$  to set.
- type (str  $\{$ 'column' | 'term'}) Whether to get column names or term names. The main difference is that a categorical submatrix counts as one term, but can count as multiple columns. Furthermore, matrices created from formulas distinguish between columns and terms (c.f. formulaic docs).

## toarray()

Return array representation of matrix.

### **Return type**

*ndarray*

transpose\_matvec(*v*, *rows=None*, *cols=None*, *out=None*)

Perform: self[rows, cols].T @ vec[rows].

```
self.transpose_matvec(v, rows, cols) = self[rows, cols].T @ v[rows]
self.transpose_matvec(v, rows, cols)[i]
    = sum_{j \in \{j \text{ in rows}\}} self[j, cols[i]] v[j]= sum \{j \text{ in rows}\} sum \{mat \text{ in self matrices}\} 1(cols[i] in mat)
                                                        self[j, cols[i]] v[j]
```
### **Parameters**

• **v** (ndarray | list)

- <span id="page-25-1"></span>• rows (ndarray)
- cols (ndarray)
- out (ndarray)

## **Return type**

*ndarray*

### <span id="page-25-0"></span>class tabmat.StandardizedMatrix(*mat*, *shift*, *mult=None*)

Bases: object

StandardizedMatrix allows for storing a matrix standardized to have columns that have mean zero and standard deviation one without modifying underlying sparse matrices.

To be precise, for a StandardizedMatrix:

```
self[i, j] = (self.mult[j] * self.matt[i, j]) + self.shift[j]
```
This class is returned from [MatrixBase.standardize](#page-14-0).

#### **Parameters**

- mat ([MatrixBase](#page-13-0))
- shift (ndarray | list)
- mult (ndarray | list)

### property A: ndarray

Return array representation of self.

```
astype(dtype, order='K', casting='unsafe', copy=True)
```
Return StandardizedMatrix cast to new type.

### property column\_names

Column names of the matrix.

```
get_names(type='column', missing_prefix=None, indices=None)
```
Get column names.

For columns that do not have a name, a default name is created using the following pattern: "{missing\_prefix}{start\_index + i}" where i is the index of the column.

### **Parameters**

- type (str {'column' | 'term'}) Whether to get column names or term names. The main difference is that a categorical submatrix counts as one term, but can count as multiple columns. Furthermore, matrices created from formulas distinguish between columns and terms (c.f. formulaic docs).
- missing\_prefix (Optional [str], default None) Prefix to use for columns that do not have a name. If None, then no default name is created.
- indices (*list* [int] | None) The indices used for columns that do not have a name. If None, then the indices are list(range(self.shape[1])).

#### **Returns**

Column names.

## **Return type**

list[Optional[str]]

## <span id="page-26-0"></span>getcol(*i*)

Return matrix column at specified index.

Returns a StandardizedMatrix.

```
>>> from scipy import sparse as sps
>>> x = StandardizedMatrix(SparseMatrix(sps.eye(3).tocsc()), shift=[0, 1, -2])
>>> col_1 = x.getcol(1)>>> isinstance(col_1, StandardizedMatrix)
True
>>> col_1.A
array([[1.],
       [2.],
       [1.1]
```
**Parameters**  $i (int)$ 

matvec(*other\_mat*, *cols=None*, *out=None*)

Perform self[:, cols] @ other[cols].

This function returns a dense output, so it is best geared for the matrix-vector case.

## **Parameters**

- other\_mat (ndarray | list)
- cols (ndarray)
- out (ndarray)

## **Return type**

*ndarray*

#### multiply(*other*)

Element-wise multiplication.

Note that the output of this function is always a DenseMatrix and might require a lot more memory. This assumes that other is a vector of size self.shape[0].

## **Return type**

[DenseMatrix](#page-15-0)

sandwich(*d*, *rows=None*, *cols=None*)

Perform a sandwich product:  $X.T @ diag(d) @ X.$ 

#### **Parameters**

- d (ndarray)
- rows (ndarray)
- cols (ndarray)

**Return type** *ndarray*

set\_names(*names*, *type='column'*)

Set column names.

**Parameters**

- <span id="page-27-0"></span>• names  $(list[Optional[str])$  – Names to set.
- type (str {'column'|'term'}) Whether to get column names or term names. The main difference is that a categorical submatrix counts as one term, but can count as multiple columns. Furthermore, matrices created from formulas distinguish between columns and terms (c.f. formulaic docs).

## property term\_names

Term names of the matrix.

For differences between column names and term names, see get\_names.

#### toarray()

Return array representation of matrix.

#### **Return type**

*ndarray*

#### transpose\_matvec(*other*, *rows=None*, *cols=None*, *out=None*)

Perform: self[rows, cols].T @ vec[rows].

Let self.shape =  $(N, K)$  and other.shape =  $(M, N)$ . Let shift\_mat = outer(ones $(N)$ , shift)

 $(X.T \ @ \ other)$ [k, i] =  $(X.mat.T \ @ \ other)$ [k, i] + (shift\_mat  $@ \ other)$ [k, i] (shift\_mat  $@ \ other)$ [k, i] = (outer(shift, ones(N)) @ other)[k, i] = sum\_j outer(shift, ones(N))[k, j] other[j, i] = sum\_j shift[k] other[j,  $i$ ] = shift[k] other.sum(0)[i] = outer(shift, other.sum(0))[k, i]

With row and col restrictions:

### **self.transpose\_matvec(other, rows, cols)[i, j]**

#### **= self.mat.transpose\_matvec(other, rows, cols)[i, j]**

• (outer(self.shift, ones(N))[rows, cols] @ other[cols])

**= self.mat.transpose\_matvec(other, rows, cols)[i, j]**

• shift[cols[i]] other.sum(0)[rows[j]

#### **Parameters**

- other (ndarray | list)
- rows (ndarray)
- cols (ndarray)
- out (ndarray)

## **Return type**

*ndarray*

## unstandardize()

Get unstandardized (base) matrix.

**Return type [MatrixBase](#page-13-0)** 

## **CHAPTER**

## **THREE**

## **CHANGELOG**

## <span id="page-28-0"></span>**3.1 4.0.0 - 2024-04-23**

## **Breaking changes**:

- To unify the API, DenseMatrix does not inherit from np.ndarray anymore. To convert a DenseMatrix to a np.ndarray, use DenseMatrix.unpack().
- Similarly, SparseMatrix does not inherit from sps.csc\_matrix anymore. To convert a SparseMatrix to a sps.csc\_matrix, use SparseMatrix.unpack().

## **New features:**

- Added column name and term name metadata to MatrixBase objects. These are automatically populated when initializing a MatrixBase from a pandas.DataFrame. In addition, they can be accessed and modified via the MatrixBase.column\_names and MatrixBase.term\_names properties.
- Added a formula interface for creating tabmat matrices from pandas data frames. See tabmat.from\_formula() for details.
- Added support for missing values in CategoricalMatrix by either creating a separate category for them or treating them as all-zero rows.
- Added support for handling missing categorical values in pandas data frames.

## **Bug fix:**

• Added cython compiler directive legacy\_implicit\_noexcept = True to fix performance regression with cython 3.

## **Other changes:**

- Refactored the pre-commit hooks to use ruff.
- Refactored CategoricalMatrix.transpose\_matvec() to be deterministic when using OpenMP.
- Adjusted transformation to sparse format in tabmat. from *pandas* () to future changes in pandas.

## **3.2 3.1.13 - 2023-10-17**

## **Other changes:**

- Pypi release is now done using trusted publisher.
- Fix build and upload of x86\_64 wheels on Linux.

## **3.3 3.1.12 - 2023-10-16**

## **Other changes:**

• Fixed macos arm64 wheels with proper linkage.

## **3.4 3.1.11 - 2023-10-13**

## **Other changes:**

- Improve the performance of from\_pandas in the case of low-cardinality categorical variables.
- Require Python >= 3.9 in line with [NEP 29](https://numpy.org/neps/nep-0029-deprecation_policy.html#support-table)
- Build and test with Python 3.12 in CI.
- Fixed macos arm64 wheels with proper linkage.

## **3.5 3.1.10 - 2023-06-23**

**Bug fixes:**

- We fixed a bug in the dense sandwich product, which would previously segfault for very large matrices.
- Fixed the column order when initializing a SplitMatrix from a list containing other SplitMatrix objects.
- Fixed getcol not respecting the drop\_first attribute of a CategoricalMatrix.

## **3.6 3.1.9 - 2023-06-16**

## **Other changes:**

• Support building on architectures that are unsupported by xsimd.

## **3.7 3.1.8 - 2023-06-13**

## **Other changes:**

- The C++ types have been refactored. Loop indices are now using the Py\_ssize\_t type. Integers now have a templated type as well.
- The documentation for matvec and matvec\_transpose has been updated to reflect actual behavior.
- Checks for dimension mismatch in matvec and matvec\_transpose arguments have been added.
- Remove upper pin on xsimd.

## **3.8 3.1.7 - 2022-03-28**

## **Bug fix:**

• We fixed a bug in the cross sandwich product, which would previously segfault for very large matrices.

## **3.9 3.1.6 - 2022-03-27**

## **Bug fix:**

• We fixed a bug in the dense sandwich product, which would previously segfault for very large F-contiguous matrices.

## **3.10 3.1.5 - 2022-03-20**

## **Bug fix:**

• We fixed a bug in the dense matrix-vector and sandwich products, which would previously segfault for very large matrices.

## **3.11 3.1.4 - 2022-02-07**

## **Bug fix:**

• Fixed the loading of jemalloc in Apple Silicon wheels.

## **3.12 3.1.3 - 2022-01-26**

### **Other changes:**

• Build and upload wheels for Apple Silicon.

## **3.13 3.1.2 - 2022-07-01**

## **Other changes:**

• Next attempt to build wheel for PyPI without march=native.

## **3.14 3.1.1 - 2022-07-01**

## **Other changes:**

- Add Python 3.10 support to CI (remove Python 3.6).
- Build wheel for PyPI without march=native.

## **3.15 3.1.0 - 2022-03-07**

## **New feature**

- [tabmat.CategoricalMatrix](#page-19-0) now accepts a *drop\_first* argurment. This allows the user to drop the first column of a CategoricalMatrix to avoid multicollinearity problems in unregularized models.
- [tabmat.StandardizedMatrix](#page-25-0) and [tabmat.MatrixBase](#page-13-0) now support the *multiply* method.

## **3.16 3.0.8 - 2022-01-03**

### **Bug fix**

• Always use 64bit integers for indexing in tabmat.ext.sparse.sparse\_sandwich() to avoid segmentation faults on very wide problems.

## **3.17 3.0.7 - 2021-11-23**

### **Bug fix**

• Disable the use of static TLS in the Linux wheels to avoid issues with too small TLS on some distributions.

## **3.18 3.0.6 - 2021-11-11**

### **Bug fix**

• We fixed a bug in tabmat. SplitMatrix.matvec(), where incorrect matrix vector products were computed when a SplitMatrix did not contain any dense components.

## **3.19 3.0.5 - 2021-11-05**

## **Other changes**

• We are now specifying the run time dependencies in setup.py, so that missing dependencies are automatically installed from PyPI when installing tabmat via pip.

## **3.20 3.0.4 - 2021-11-03**

### **Other changes**

• tabmat is now available on PyPI and will be automatically updated when a new release is published.

## **3.21 3.0.3 - 2021-10-15**

### **Bug fix**

• We now support  $x \sinh 2 = 8$  and support alternative jemalloc installations.

## **3.22 3.0.2 - 2021-10-14**

## **Bug fix**

• Allow to link to alternatively suffixed jemalloc installation to work around [#113](https://github.com/Quantco/tabmat/issues/113) .

## **3.23 3.0.1 - 2021-10-07**

### **Bug fix**

• The license was mistakenly left as proprietary. Corrected to BSD-3-Clause.

### **Other changes**

- ReadTheDocs integration.
- CONTRIBUTING.md
- Correct pyproject.toml to work with PEP-517

## **3.24 3.0.0 - 2021-10-07**

### **Breaking changes**:

- The package has been renamed to tabmat. CELEBRATE!
- The one\_over\_var\_inf\_to\_val() function has been made private.
- The csc\_to\_split() function has been re-named to [tabmat.from\\_csc\(\)](#page-12-2) to match the [tabmat.](#page-12-1) [from\\_pandas\(\)](#page-12-1) function.
- The tabmat.MatrixBase.get\_col\_means() and tabmat.MatrixBase.get\_col\_stds() methods have been made private.
- The cross\_sandwich() method has also been made private.

### **Bug fix**

- StandardizedMatrix.transpose\_matvec() was giving the wrong answer when the *out* parameter was provided. This is now fixed.
- SplitMatrix.\_\_repr\_\_() now calls the *\_\_repr\_\_* method of component matrices instead of *\_\_str\_\_*.

## **Other changes**

- Optimized the [tabmat.SparseMatrix.matvec\(\)](#page-18-0) and [tabmat.SparseMatrix.transpose\\_matvec\(\)](#page-19-1) for when rows and cols are None.
- Implemented CategoricalMatrix.\_\_rmul\_()
- Reorganizing the documentation and updating the text to match the current API.
- Enable indexing the rows of a CategoricalMatrix. Previously CategoricalMatrix.\_\_getitem\_\_() only supported column indexing.
- Allow creating a SplitMatrix from a list of any MatrixBase objects including another SplitMatrix.
- Reduced memory usage in [tabmat.SplitMatrix.matvec\(\)](#page-23-1).

## **3.25 2.0.3 - 2021-07-15**

### **Bug fix**

• In SplitMatrix.sandwich(), when a col subset was specified, incorrect output was produced if the components of the indices array were not sorted. SplitMatrix.\_\_init\_\_() now checks for sorted indices and maintains sorted index lists when combining matrices.

### **Other changes**

- SplitMatrix. \_\_init\_\_() now filters out any empty matrices.
- StandardizedMatrix.sandwich() passes rows=None and cols=None onwards to the underlying matrix instead of replacing them with full arrays of indices. This should improve performance slightly.
- SplitMatrix.\_\_repr\_\_() now includes the type of the underlying matrix objects in the string output.

## **3.26 2.0.2 - 2021-06-24**

### **Bug fix**

Sparse matrices now accept 64-bit indices on Windows.

## **3.27 2.0.1 - 2021-06-20**

## **Bug fix**:

Split matrices now also work on Windows.

## **3.28 2.0.0 - 2021-06-17**

## **Breaking changes**:

We renamed several public functions to make them private. These include functions in tabmat.benchmark that are unlikely to be used outside of this package as well as

- tabmat.dense\_matrix.\_matvec\_helper()
- tabmat.sparse\_matrix.\_matvec\_helper().
- tabmat.split\_matrix.\_prepare\_out\_array().

#### **Other changes**:

- We removed the dependency on sparse\_dot\_mkl. We now use scipy.sparse.csr\_matvec() instead of sparse\_dot\_mkl.dot\_product\_mkl() on all platforms, because the former suffered from poor performance, especially on narrow problems. This also means that we removed the function tabmat.sparse\_matrix. \_dot\_product\_maybe\_mkl().
- We updated the pre-commit hooks and made sure the code is line with the new hooks.

## **3.29 1.0.6 - 2020-04-26**

### **Other changes**:

We are now also making releases for Windows.

## **3.30 1.0.5 - 2020-04-26**

### **Other changes**:

Still trying.

## **3.31 1.0.4 - 2020-04-26**

### **Other changes**:

We are trying to make releases for Windows.

## **3.32 1.0.3 - 2020-04-21**

## **Bug fixes:**

- Added a check that matrices are two-dimensional in the SplitMatrix.\_\_init\_\_
- Replace np.int with np.int64 where appropriate due to NumPy deprecation of np.int.

## **3.33 1.0.2 - 2020-04-20**

## **Other changes:**

- Added Python 3.9 support.
- Use scipy.sparse dot product when MKL isn't available.

## **3.34 1.0.1 - 2020-11-25**

### **Bug fixes:**

- Handling for nulls when setting up a CategoricalMatrix
- Fixes to make several functions work with both row and col restrictions and out

## **Other changes:**

• Added various tests and documentation improvements

## **3.35 1.0.0 - 2020-11-11**

## **Breaking change:**

• Rename *dot* to *matvec*. Our *dot* function supports matrix-vector multiplication for every subclass, but only supports matrix-matrix multiplication for some. We therefore rename it to *matvec* in line with other libraries.

### **Bug fix:**

• Fix a bug in *matvec* for categorical components when the number of categories exceeds the number of rows.

## **3.36 0.0.6 - 2020-08-03**

See git history.

genindex

## **INDEX**

## <span id="page-36-0"></span>A

A (*tabmat.MatrixBase property*), [10](#page-13-1) A (*tabmat.StandardizedMatrix property*), [22](#page-25-1) array\_csc (*tabmat.SparseMatrix property*), [14](#page-17-1) array\_csr (*tabmat.SparseMatrix property*), [14](#page-17-1) astype() (*tabmat.CategoricalMatrix method*), [17](#page-20-0) astype() (*tabmat.DenseMatrix method*), [12](#page-15-1) astype() (*tabmat.SparseMatrix method*), [14](#page-17-1) astype() (*tabmat.SplitMatrix method*), [20](#page-23-2) astype() (*tabmat.StandardizedMatrix method*), [22](#page-25-1)

## C

CategoricalMatrix (*class in tabmat*), [16](#page-19-2) column\_names (*tabmat.MatrixBase property*), [10](#page-13-1) column\_names (*tabmat.StandardizedMatrix property*), [22](#page-25-1)

## D

data (*tabmat.SparseMatrix property*), [14](#page-17-1) DenseMatrix (*class in tabmat*), [12](#page-15-1) dot() (*tabmat.SparseMatrix method*), [14](#page-17-1) dtype (*tabmat.DenseMatrix property*), [12](#page-15-1) dtype (*tabmat.SparseMatrix property*), [14](#page-17-1)

## F

from\_csc() (*in module tabmat*), [9](#page-12-3) from\_pandas() (*in module tabmat*), [9](#page-12-3)

## G

get\_names() (*tabmat.CategoricalMatrix method*), [17](#page-20-0) get\_names() (*tabmat.DenseMatrix method*), [12](#page-15-1) get\_names() (*tabmat.MatrixBase method*), [10](#page-13-1) get\_names() (*tabmat.SparseMatrix method*), [14](#page-17-1) get\_names() (*tabmat.SplitMatrix method*), [20](#page-23-2) get\_names() (*tabmat.StandardizedMatrix method*), [22](#page-25-1) getcol() (*tabmat.CategoricalMatrix method*), [17](#page-20-0) getcol() (*tabmat.DenseMatrix method*), [13](#page-16-0) getcol() (*tabmat.SparseMatrix method*), [15](#page-18-1) getcol() (*tabmat.SplitMatrix method*), [20](#page-23-2) getcol() (*tabmat.StandardizedMatrix method*), [22](#page-25-1)

## I

indices (*tabmat.SparseMatrix property*), [15](#page-18-1) indptr (*tabmat.SparseMatrix property*), [15](#page-18-1)

## M

MatrixBase (*class in tabmat*), [10](#page-13-1) matvec() (*tabmat.CategoricalMatrix method*), [17](#page-20-0) matvec() (*tabmat.DenseMatrix method*), [13](#page-16-0) matvec() (*tabmat.MatrixBase method*), [10](#page-13-1) matvec() (*tabmat.SparseMatrix method*), [15](#page-18-1) matvec() (*tabmat.SplitMatrix method*), [20](#page-23-2) matvec() (*tabmat.StandardizedMatrix method*), [23](#page-26-0) multiply() (*tabmat.CategoricalMatrix method*), [18](#page-21-0) multiply() (*tabmat.DenseMatrix method*), [13](#page-16-0) multiply() (*tabmat.SparseMatrix method*), [15](#page-18-1) multiply() (*tabmat.SplitMatrix method*), [21](#page-24-0) multiply() (*tabmat.StandardizedMatrix method*), [23](#page-26-0)

## N

ndim (*tabmat.DenseMatrix property*), [13](#page-16-0) ndim (*tabmat.SparseMatrix property*), [15](#page-18-1)

## R

recover\_orig() (*tabmat.CategoricalMatrix method*), [18](#page-21-0)

## S

sandwich() (*tabmat.CategoricalMatrix method*), [18](#page-21-0) sandwich() (*tabmat.DenseMatrix method*), [13](#page-16-0) sandwich() (*tabmat.MatrixBase method*), [10](#page-13-1) sandwich() (*tabmat.SparseMatrix method*), [15](#page-18-1) sandwich() (*tabmat.SplitMatrix method*), [21](#page-24-0) sandwich() (*tabmat.StandardizedMatrix method*), [23](#page-26-0) sandwich\_dense() (*tabmat.SparseMatrix method*), [15](#page-18-1) set\_names() (*tabmat.CategoricalMatrix method*), [18](#page-21-0) set\_names() (*tabmat.DenseMatrix method*), [13](#page-16-0) set\_names() (*tabmat.MatrixBase method*), [11](#page-14-1) set\_names() (*tabmat.SparseMatrix method*), [16](#page-19-2) set\_names() (*tabmat.SplitMatrix method*), [21](#page-24-0) set\_names() (*tabmat.StandardizedMatrix method*), [23](#page-26-0) shape (*tabmat.DenseMatrix property*), [13](#page-16-0)

## **tabmat**

shape (*tabmat.SparseMatrix property*), [16](#page-19-2) SparseMatrix (*class in tabmat*), [14](#page-17-1) SplitMatrix (*class in tabmat*), [20](#page-23-2) standardize() (*tabmat.MatrixBase method*), [11](#page-14-1) StandardizedMatrix (*class in tabmat*), [22](#page-25-1)

## T

```
T (tabmat.DenseMatrix property), 12
T (tabmat.SparseMatrix property), 14
term_names (tabmat.MatrixBase property), 11
term_names (tabmat.StandardizedMatrix property), 24
to_sparse_matrix() (tabmat.CategoricalMatrix
        method), 19
toarray() (tabmat.CategoricalMatrix method), 19
toarray() (tabmat.DenseMatrix method), 13
toarray() (tabmat.MatrixBase method), 11
toarray() (tabmat.SparseMatrix method), 16
toarray() (tabmat.SplitMatrix method), 21
toarray() (tabmat.StandardizedMatrix method), 24
tocsc() (tabmat.SparseMatrix method), 16
tocsr() (tabmat.CategoricalMatrix method), 19
transpose() (tabmat.DenseMatrix method), 13
transpose() (tabmat.SparseMatrix method), 16
transpose_matvec() (tabmat.CategoricalMatrix
        method), 19
transpose_matvec() (tabmat.DenseMatrix method),
        14
transpose_matvec() (tabmat.MatrixBase method), 11
transpose_matvec() (tabmat.SparseMatrix method),
        16
transpose_matvec() (tabmat.SplitMatrix method), 21
transpose_matvec() (tabmat.StandardizedMatrix
        method), 24
```
## U

unpack() (*tabmat.CategoricalMatrix method*), [19](#page-22-0) unpack() (*tabmat.DenseMatrix method*), [14](#page-17-1) unpack() (*tabmat.SparseMatrix method*), [16](#page-19-2) unstandardize() (*tabmat.StandardizedMatrix method*), [24](#page-27-0)